Windows 8

- 13 ISBN 9787115298492
- 10 ISBN 7115298491

出版时间:2013-1

, and the contract of  $\alpha$ 

页数:366

版权说明:本站所提供下载的PDF图书仅提供预览和简介以及在线试读,请支持正版图书。

#### www.tushu000.com

《Windows8玩全不求人》以循序渐进的方式,全面系统地介绍了微软公司Windows操作系统最新版本 ——Windows8 Windows8

计划的 Windows8 and the Windows8 and the Windows8 and the Windows8 and the Windows8 and the Windows and the Windows and the Windows and the Windows and the Windows and the Windows and the Windows and the Windows and the Wind windows8

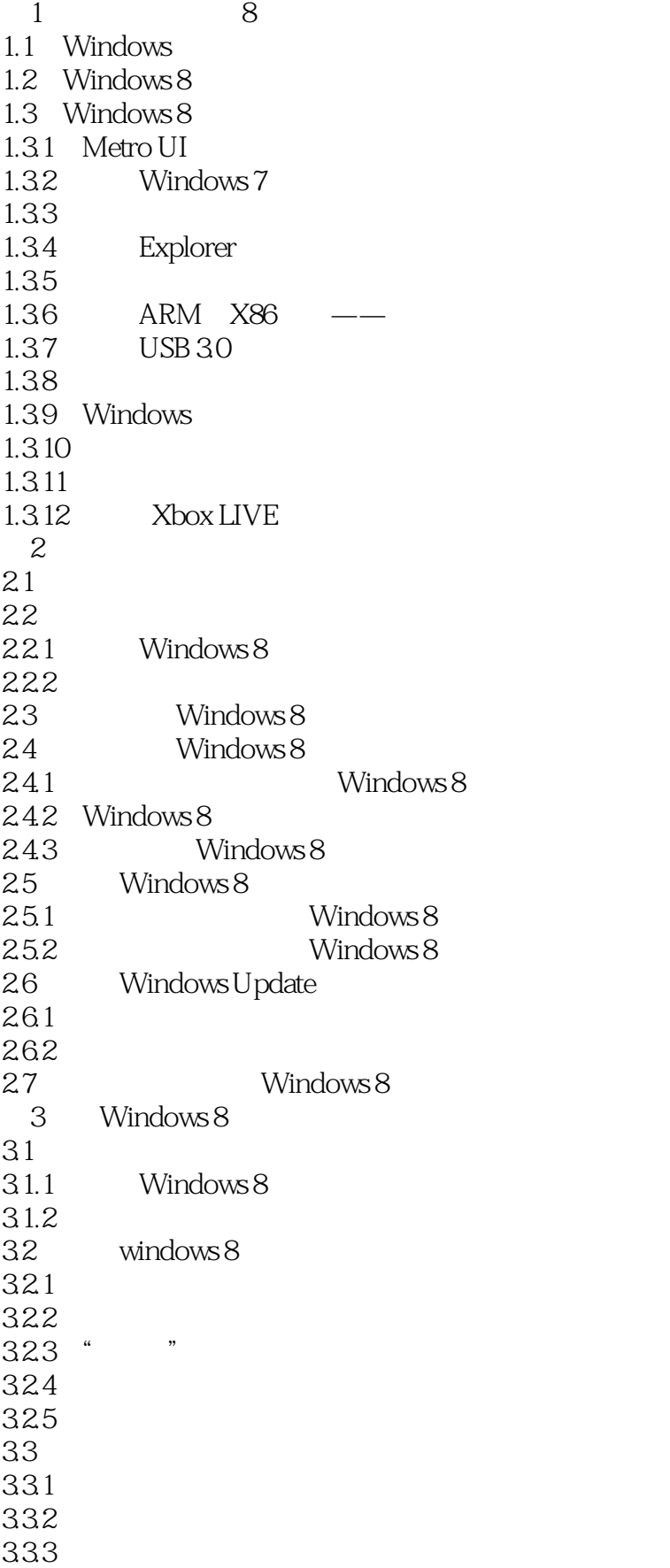

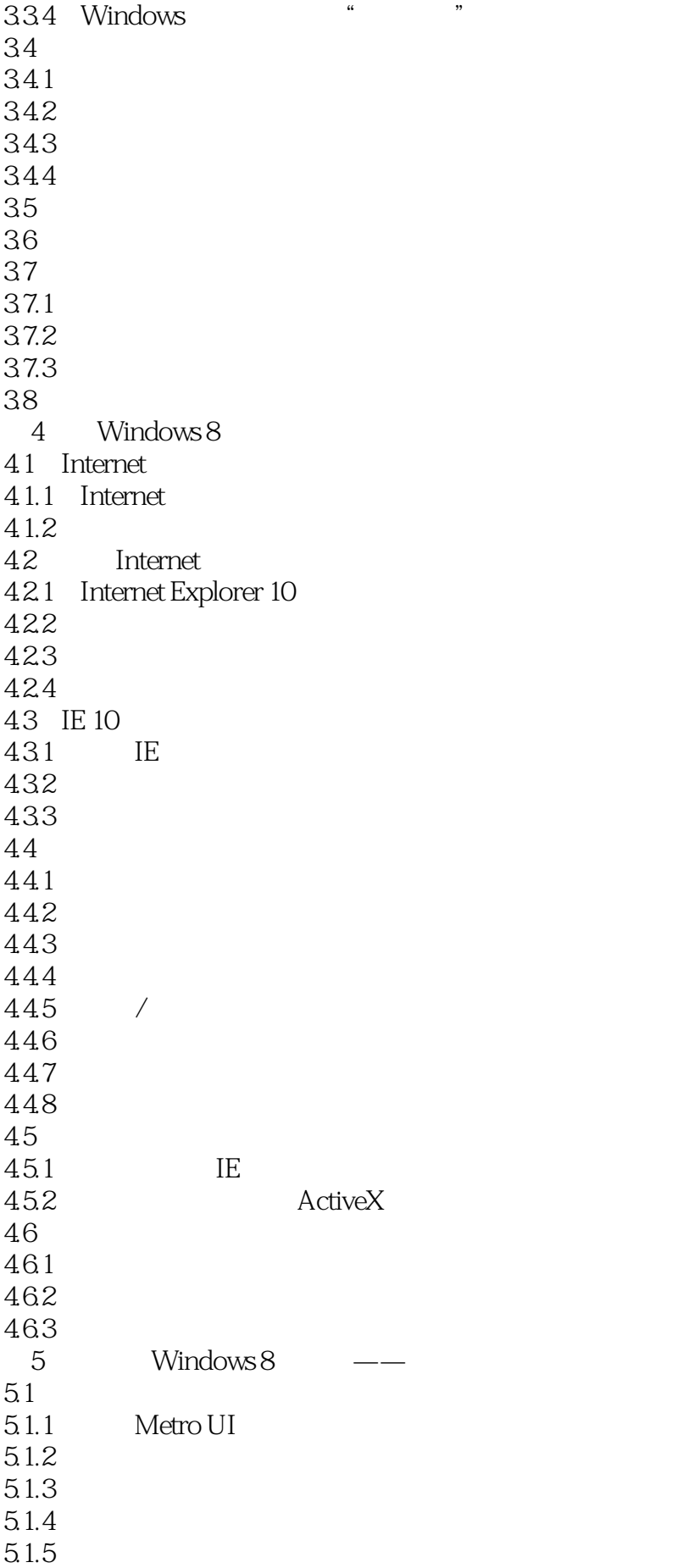

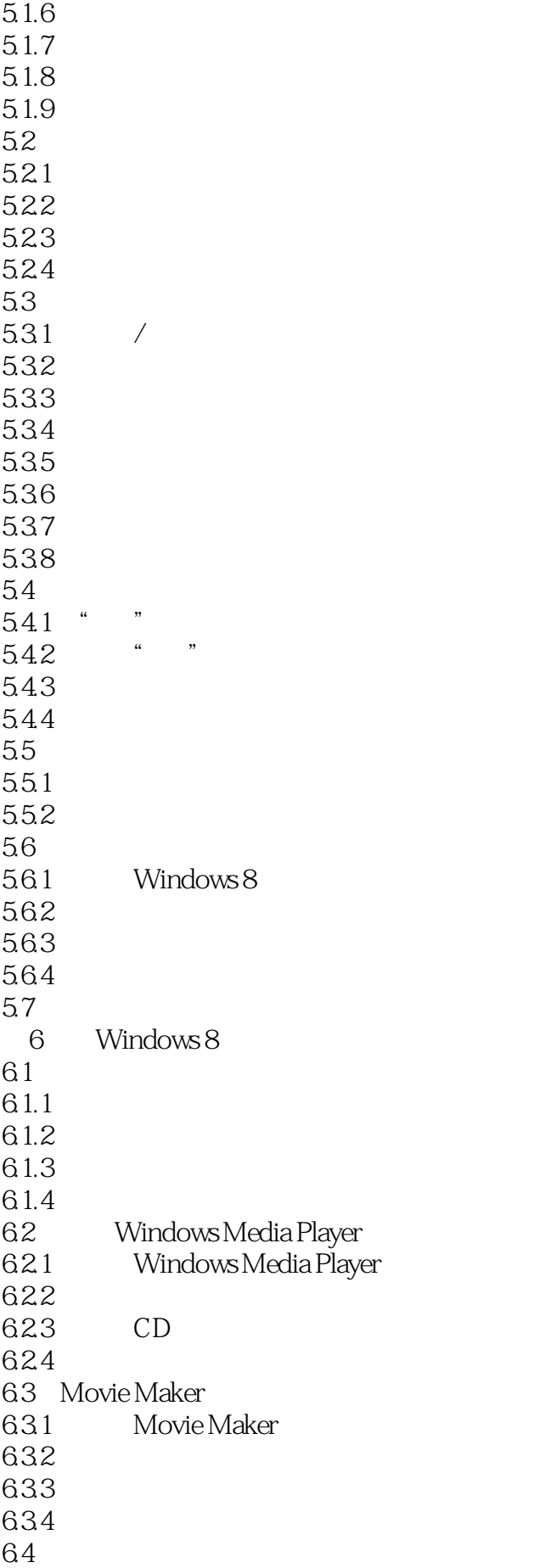

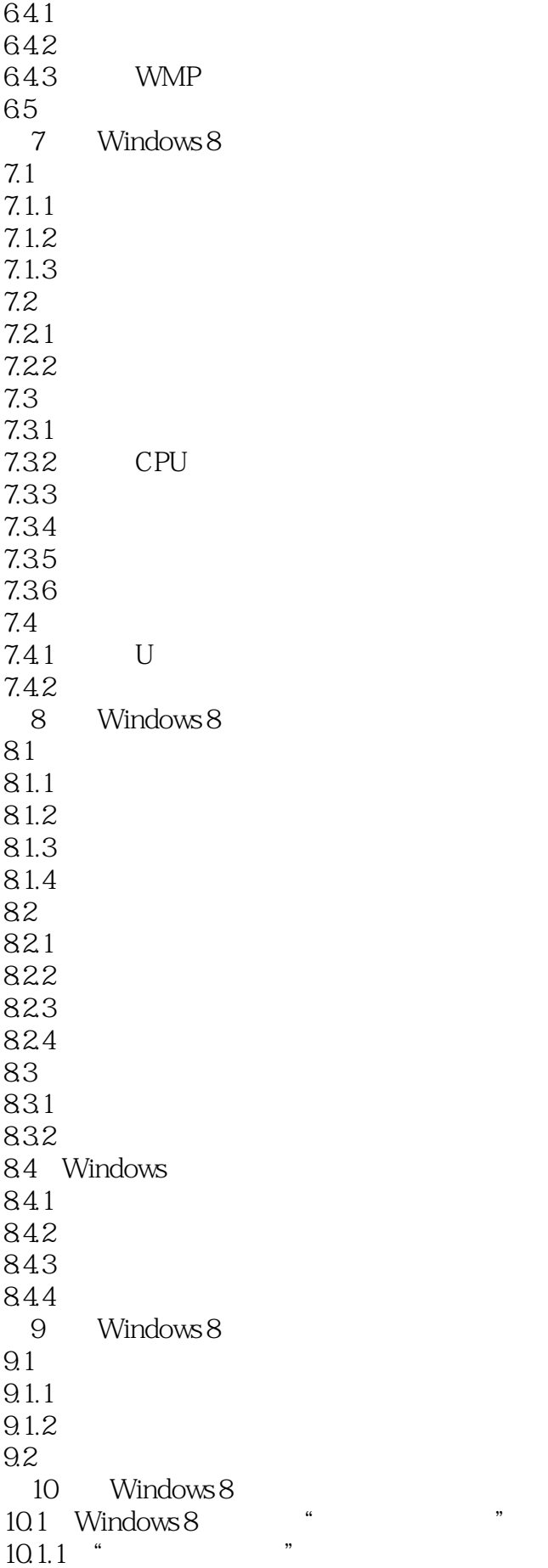

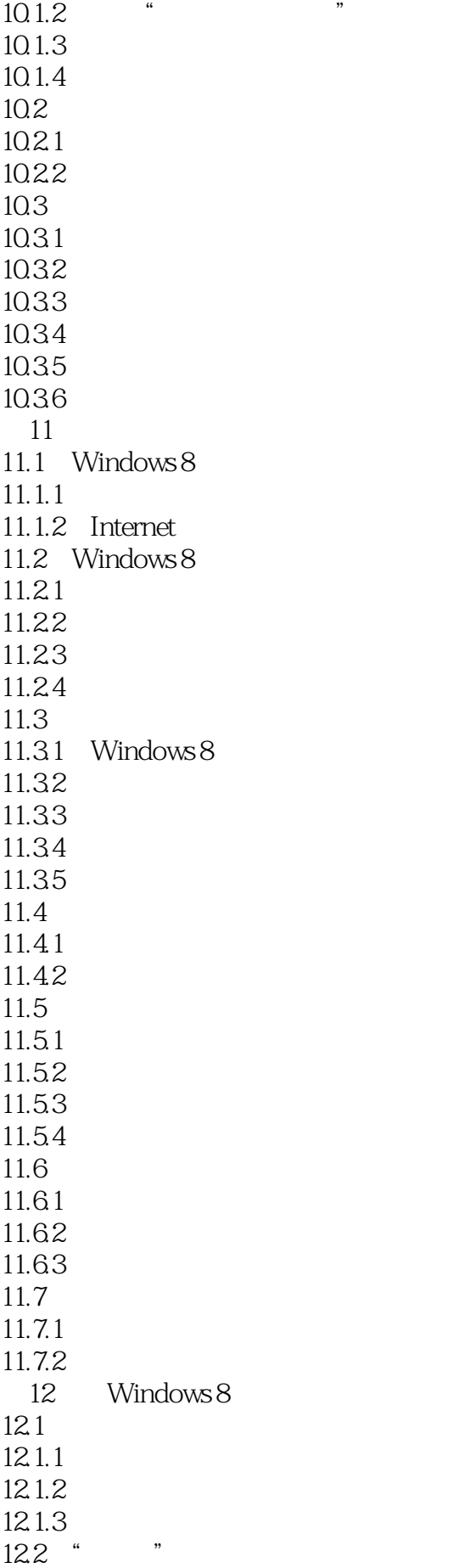

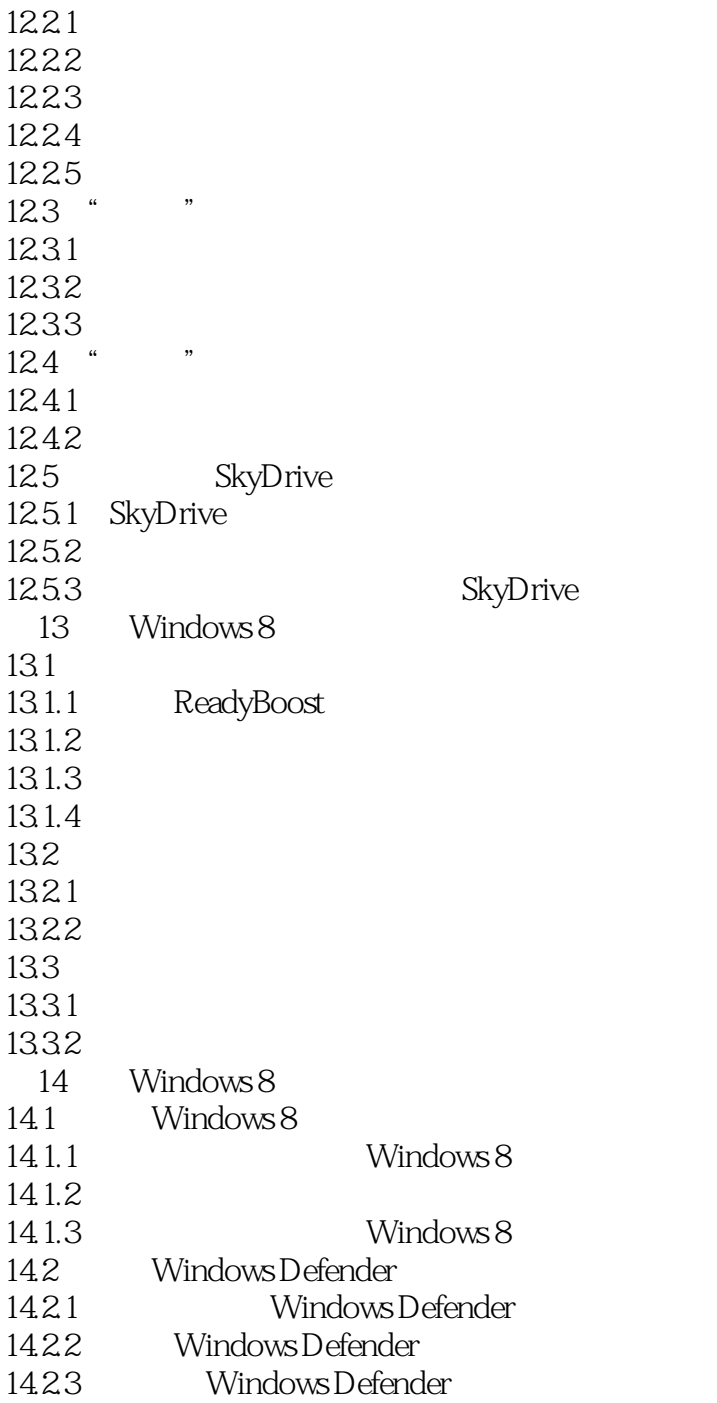

Windows 8 Windows 8 Windows 8

1 Win 8 Win 8,  $\frac{1}{\pi}$  $2 \angle$  $3<sub>2</sub>$  $4\overline{\ }$ 5 windows8 IT  $6\,$  $7$ 8、很喜欢这本书,学习win8的操作系统。 9、图文并茂,讲解易懂。 10  $\sim$   $\sim$   $\sim$   $\sim$   $\sim$ 好好校对?  $11$ 12 windows windows 13  $\cdots$   $2013 \quad 8 \quad 25 \quad 2013 \quad 08 \quad 21 \quad 12.41:40$ 2013-08-21 13:22:11 2013-08-21 14:34:48 2013-08-22 15:39:17抵达郑州仓库开始配货2013-08-23 14:32:36郑州出版仓库已扫描入库2013-08-23 18:08:53郑州仓库  $2013-08:2318:09:48$   $2013-08:24:08:50:45$ 029-961282013-08-24 13:37:22 14、超初级入门。有些错误。  $15$ 16、书的质量很好,而且快递也很给力下次在来!非常好的书! 17、没有针对windows8的特性在着重讲解,也许对完全没有电脑操作基础的人适合,如果本身 windows7 18、没有什么深度的知识啊

本站所提供下载的PDF图书仅提供预览和简介,请支持正版图书。

:www.tushu000.com